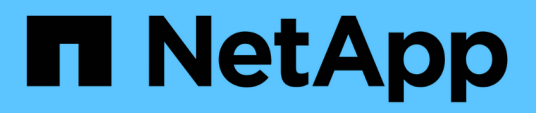

## **Configurazioni supportate**

Cloud Volumes ONTAP release notes

NetApp June 11, 2024

This PDF was generated from https://docs.netapp.com/it-it/cloud-volumes-ontap-9141-relnotes/referenceconfigs-aws.html on June 11, 2024. Always check docs.netapp.com for the latest.

# **Sommario**

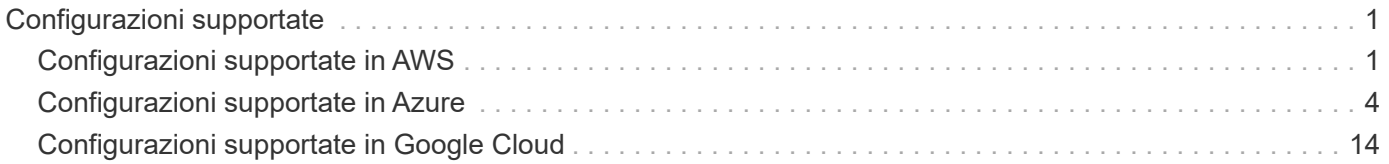

# <span id="page-2-0"></span>**Configurazioni supportate**

## <span id="page-2-1"></span>**Configurazioni supportate in AWS**

In AWS sono supportate diverse configurazioni Cloud Volumes ONTAP.

## **Numero di nodi supportati**

Cloud Volumes ONTAP è disponibile in AWS come sistema a nodo singolo e come coppia di nodi ad alta disponibilità (ha) per la fault tolerance e le operazioni senza interruzioni.

L'aggiornamento di un sistema a nodo singolo a una coppia ha non è supportato. Se si desidera passare da un sistema a nodo singolo a una coppia ha, è necessario implementare un nuovo sistema e replicare i dati dal sistema esistente al nuovo sistema.

## **Storage supportato**

Cloud Volumes ONTAP supporta diversi tipi di dischi EBS e lo storage a oggetti S3 per il tiering dei dati. La capacità massima dello storage è determinata dalla licenza scelta.

#### **Supporto dello storage tramite licenza**

Ogni licenza supporta una diversa capacità massima del sistema. La capacità massima del sistema include lo storage basato su disco e lo storage a oggetti utilizzato per il tiering dei dati. NetApp non supporta il superamento di questo limite.

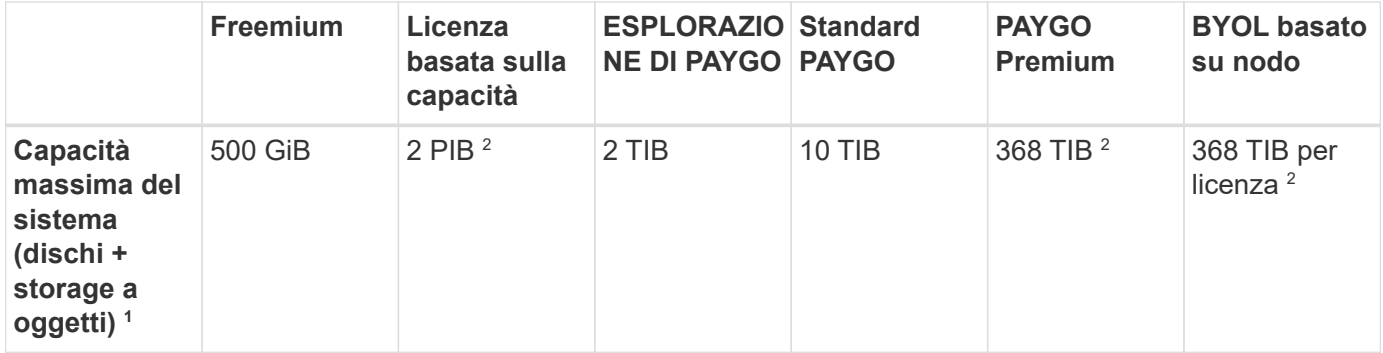

- 1. Per una coppia ha, il limite di capacità è per l'intera coppia ha. Non è per nodo. Ad esempio, se si utilizza la licenza Premium, è possibile avere fino a 368 TIB di capacità tra entrambi i nodi.
- 2. Per alcune configurazioni, i limiti dei dischi impediscono di raggiungere il limite di capacità utilizzando solo i dischi. In questi casi, è possibile raggiungere il limite di capacità di ["tiering dei dati inattivi sullo storage a](https://docs.netapp.com/us-en/bluexp-cloud-volumes-ontap/concept-data-tiering.html) [oggetti"](https://docs.netapp.com/us-en/bluexp-cloud-volumes-ontap/concept-data-tiering.html). Per informazioni sui limiti dei dischi, fare riferimento a. ["limiti di storage"](https://docs.netapp.com/it-it/cloud-volumes-ontap-9141-relnotes/reference-limits-aws.html).
- 3. Le prestazioni di scrittura migliorate sono abilitate quando si utilizzano SSD con tutte le configurazioni Cloud Volumes ONTAP, ad eccezione DI PAYGO Explore.
- 4. Si sconsiglia di eseguire il tiering dei dati sullo storage a oggetti quando si utilizzano HDD ottimizzati per il throughput (st1).
- 5. Le zone locali di AWS supportano solo il tipo di disco SSD General Purpose (GP2).

#### **Dimensioni dei dischi supportate**

In AWS, un aggregato può contenere fino a 6 dischi delle stesse dimensioni. Tuttavia, se si dispone di una configurazione che supporta la funzione Amazon EBS Elastic Volumes, un aggregato può contenere fino a 8 dischi. ["Scopri di più sul supporto per volumi elastici"](https://docs.netapp.com/us-en/bluexp-cloud-volumes-ontap/concept-aws-elastic-volumes.html)

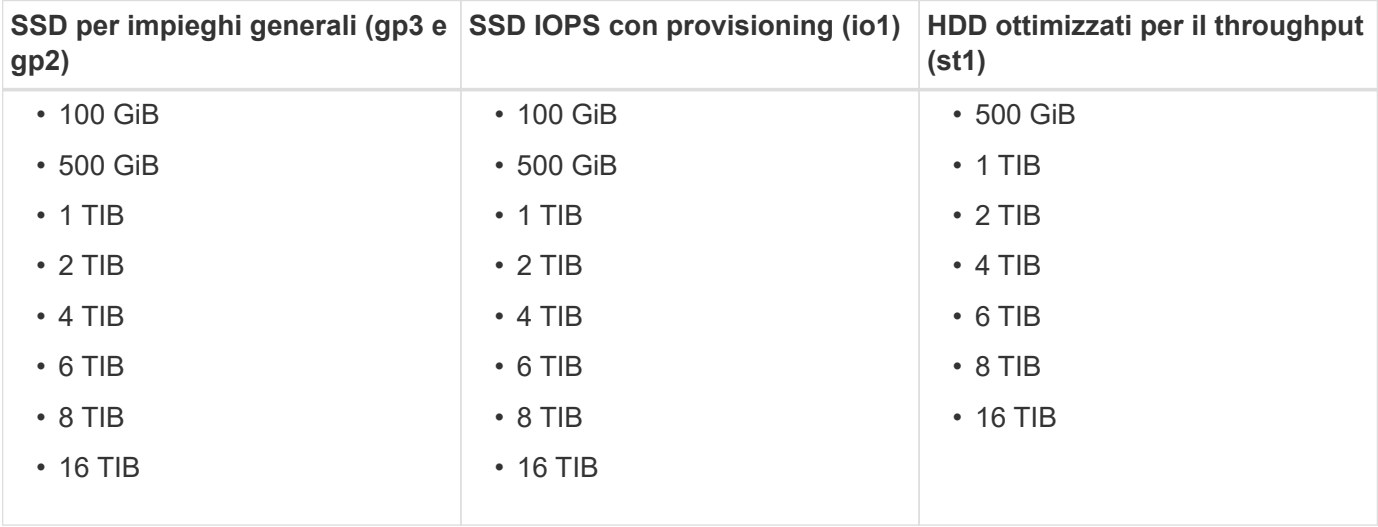

### **Calcolo EC2 supportato**

Ogni licenza Cloud Volumes ONTAP supporta diversi tipi di istanze EC2. Per comodità, la tabella seguente mostra la vCPU, la RAM e la larghezza di banda per ciascun tipo di istanza supportato. ["Fare riferimento ad](https://aws.amazon.com/ec2/instance-types/) [AWS per i dettagli più recenti e completi sui tipi di istanze EC2".](https://aws.amazon.com/ec2/instance-types/)

Cloud Volumes ONTAP può essere eseguito su un'istanza di EC2 riservata o on-demand. Le soluzioni che utilizzano altri tipi di istanze non sono supportate.

Le larghezze di banda mostrate nella tabella seguente corrispondono ai limiti AWS documentati per ciascun tipo di istanza. Questi limiti non si allineano completamente con ciò che Cloud Volumes ONTAP è in grado di offrire. Per le prestazioni previste, fare riferimento a. ["Report tecnico di NetApp 4383: Caratterizzazione delle](https://www.netapp.com/us/media/tr-4383.pdf) [performance di Cloud Volumes ONTAP nei servizi Web Amazon con carichi di lavoro delle applicazioni".](https://www.netapp.com/us/media/tr-4383.pdf)

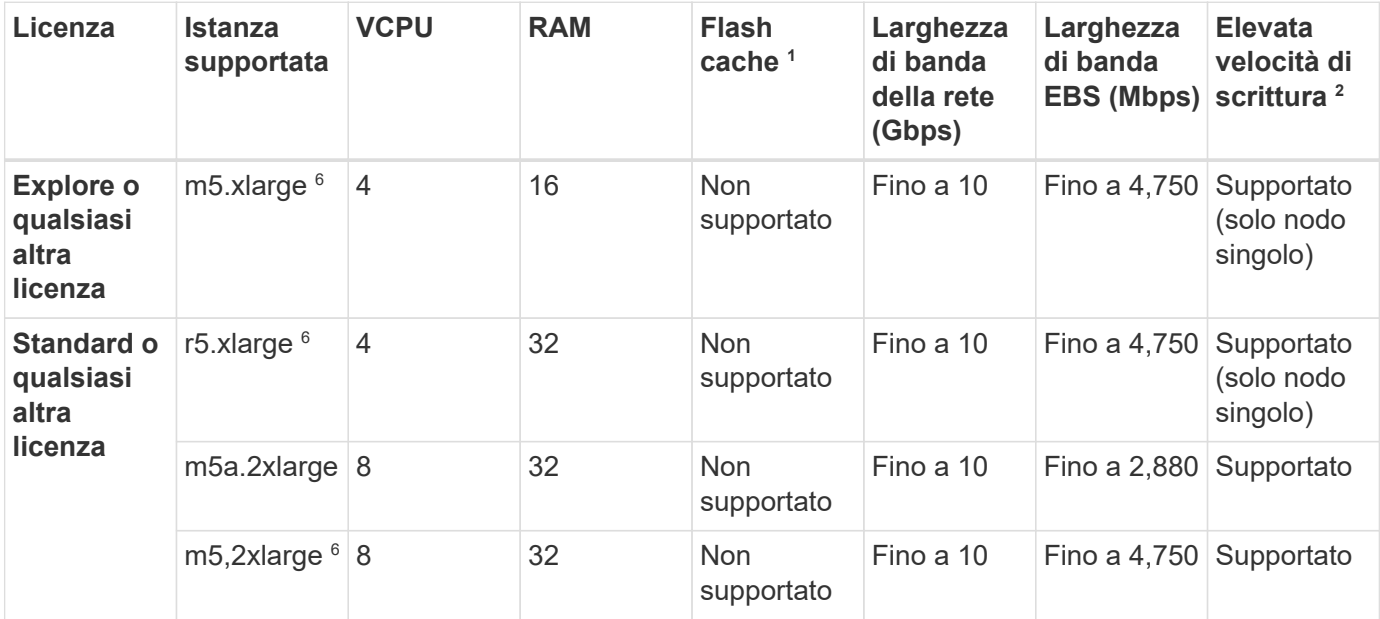

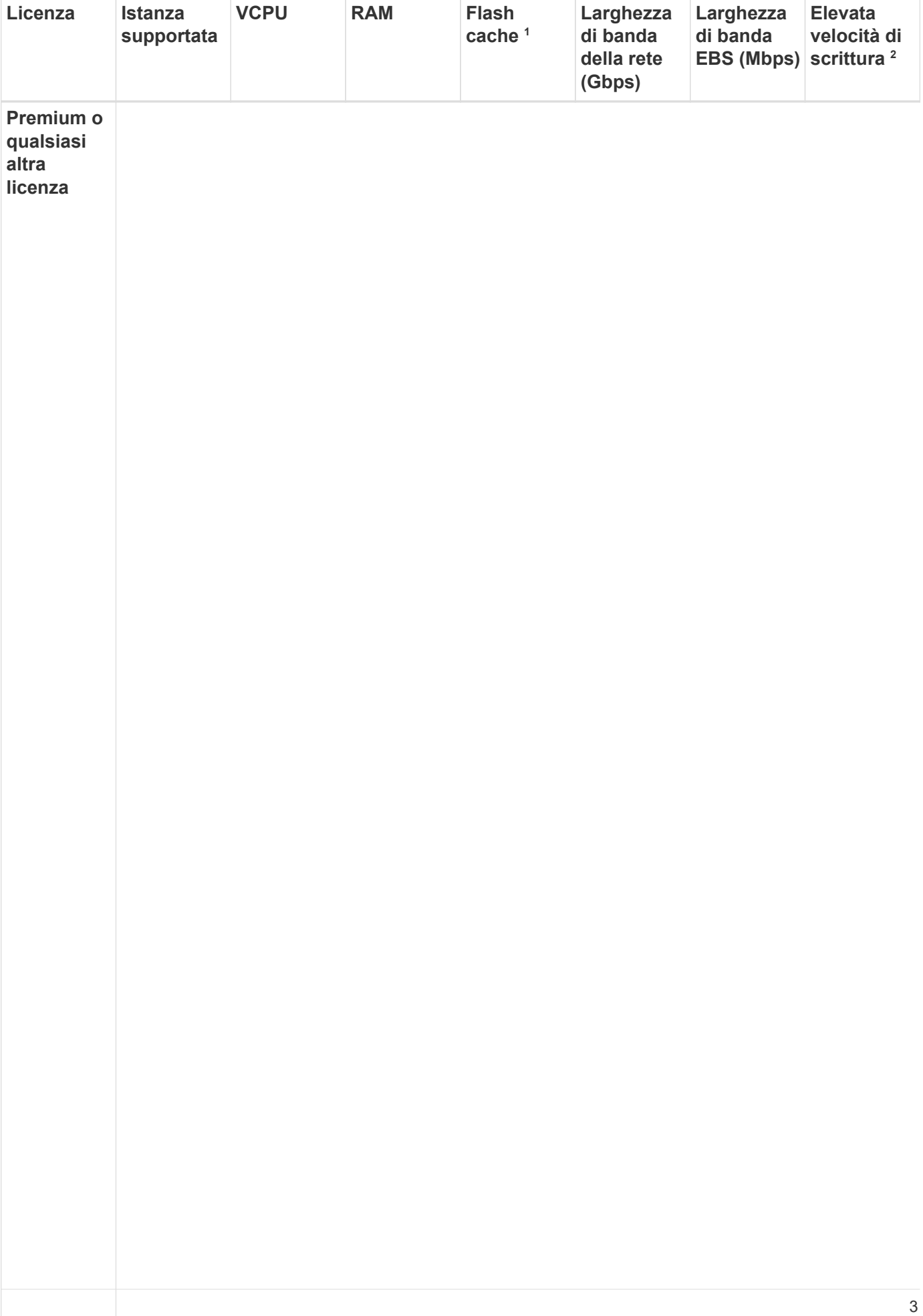

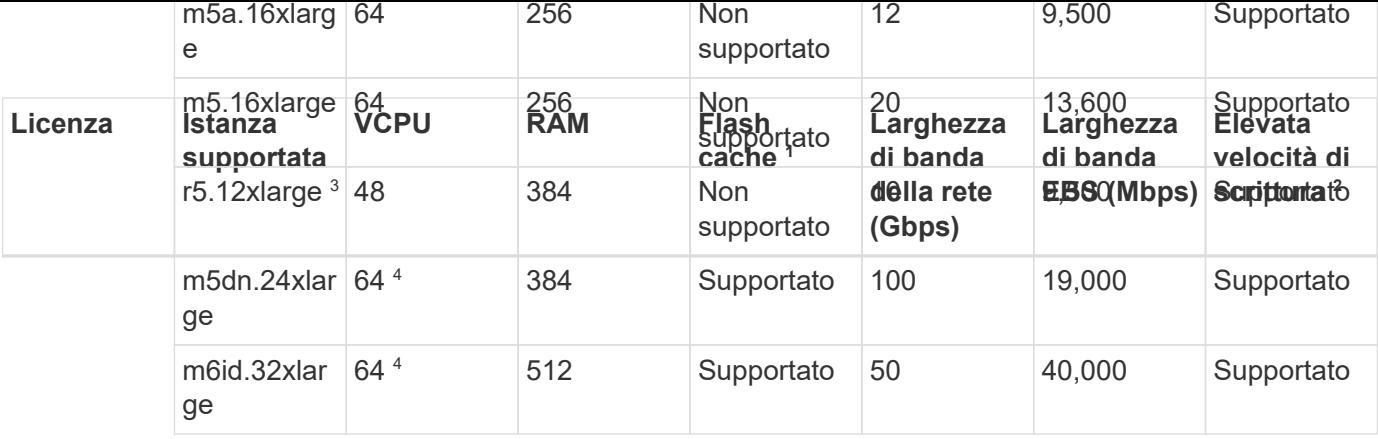

- 1. Alcuni tipi di istanze includono lo storage NVMe locale, utilizzato da Cloud Volumes ONTAP come *Flash cache*. Flash cache accelera l'accesso ai dati attraverso il caching intelligente in tempo reale dei dati utente recentemente letti e dei metadati NetApp. È efficace per i carichi di lavoro a lettura intensiva, inclusi database, e-mail e file service. La compressione deve essere disattivata su tutti i volumi per sfruttare i miglioramenti delle prestazioni di Flash cache. ["Scopri di più su Flash cache"](https://docs.netapp.com/us-en/bluexp-cloud-volumes-ontap/concept-flash-cache.html).
- 2. Cloud Volumes ONTAP supporta un'elevata velocità di scrittura con la maggior parte dei tipi di istanze quando si utilizza una coppia ha. L'elevata velocità di scrittura è supportata con tutti i tipi di istanze quando si utilizza un sistema a nodo singolo. ["Scopri di più sulla scelta della velocità di scrittura"](https://docs.netapp.com/us-en/bluexp-cloud-volumes-ontap/concept-write-speed.html).
- 3. Il tipo di istanza r5.12xlarge presenta un limite noto per la supportabilità. Se un nodo si riavvia inaspettatamente a causa di un panico, il sistema potrebbe non raccogliere i file principali utilizzati per la risoluzione dei problemi e causare il problema. Il cliente accetta i rischi e i termini di supporto limitati e si assume la responsabilità del supporto in caso di questa condizione. Questa limitazione riguarda le coppie ha e ha recentemente implementate, aggiornate dal 9.8. La limitazione non riguarda i sistemi a nodo singolo appena implementati.
- 4. Sebbene questi tipi di istanze EC2 supportino più di 64 vCPU, Cloud Volumes ONTAP supporta solo fino a 64 vCPU.
- 5. Quando si sceglie un tipo di istanza EC2, è possibile specificare se si tratta di un'istanza condivisa o dedicata.
- 6. Le zone locali AWS sono supportate nelle seguenti famiglie di tipi di istanza EC2 con dimensioni da xlarge a 4XLarge: M5, C5, C5d, R5 e R5d. ["Fai riferimento ad AWS per i dettagli più recenti e completi sui tipi di](https://aws.amazon.com/about-aws/global-infrastructure/localzones/features/?nc=sn&loc=2) [istanze EC2 supportati nelle zone locali"](https://aws.amazon.com/about-aws/global-infrastructure/localzones/features/?nc=sn&loc=2).

L'elevata velocità di scrittura non è supportata con questi tipi di istanze nelle zone locali di AWS.

### **Regioni supportate**

Per il supporto della regione AWS, vedere ["Cloud Volumes Global Regions"](https://cloud.netapp.com/cloud-volumes-global-regions).

## <span id="page-5-0"></span>**Configurazioni supportate in Azure**

In Azure sono supportate diverse configurazioni Cloud Volumes ONTAP.

### **Configurazioni supportate per licenza**

Cloud Volumes ONTAP è disponibile in Azure come sistema a nodo singolo e come coppia di nodi ad alta disponibilità (ha) per la fault tolerance e le operazioni senza interruzioni.

L'aggiornamento di un sistema a nodo singolo a una coppia ha non è supportato. Se si desidera passare da un sistema a nodo singolo a una coppia ha, è necessario implementare un nuovo sistema e replicare i dati dal sistema esistente al nuovo sistema.

Cloud Volumes ONTAP può essere eseguito su un'istanza di macchina virtuale riservata o on-demand dal tuo cloud provider. Le soluzioni che utilizzano altri tipi di istanze di macchine virtuali non sono supportate.

#### **Sistemi a nodo singolo**

Quando si implementa Cloud Volumes ONTAP come sistema a nodo singolo in Azure, puoi scegliere tra le seguenti configurazioni di licenza basate sulla capacità o su nodi.

Cloud Volumes ONTAP può essere eseguito su un'istanza di macchina virtuale riservata o on-demand dal tuo cloud provider. Le soluzioni che utilizzano altri tipi di istanze di macchine virtuali non sono supportate.

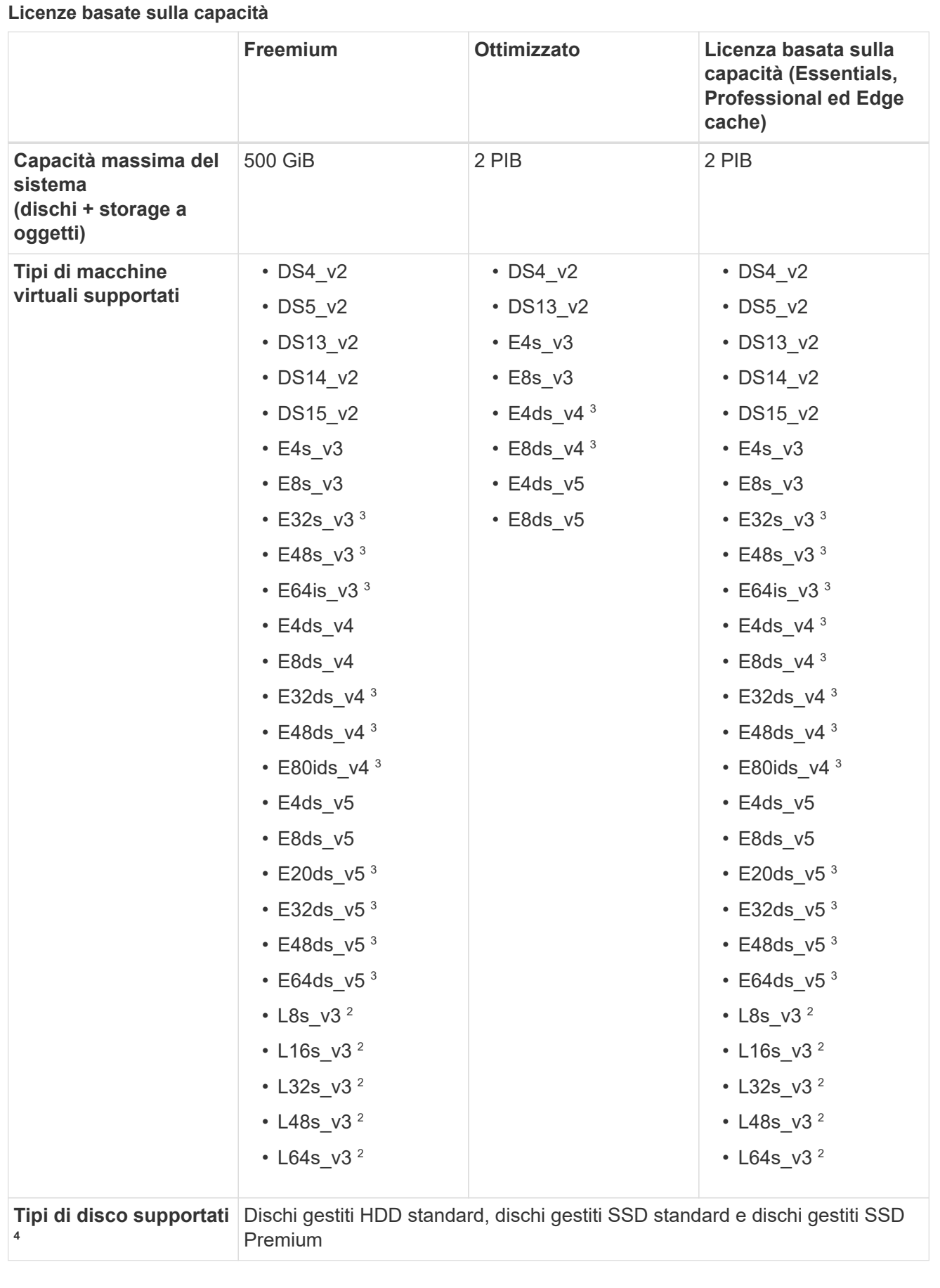

- 1. IL tiering dei dati sullo storage Azure Blob non è supportato con PAYGO Explore.
- 2. Questo tipo di macchina virtuale include lo storage NVMe locale, utilizzato da Cloud Volumes ONTAP come *Flash cache*. Flash cache accelera l'accesso ai dati attraverso il caching intelligente in tempo reale dei dati utente recentemente letti e dei metadati NetApp. È efficace per carichi di lavoro a lettura intensiva, inclusi database, e-mail e file service. ["Scopri di più"](https://docs.netapp.com/us-en/bluexp-cloud-volumes-ontap/concept-flash-cache.html).
- 3. Questi tipi di macchine virtuali utilizzano un ["Ultra SSD"](https://docs.microsoft.com/en-us/azure/virtual-machines/windows/disks-enable-ultra-ssd) Per la VNVRAM, che offre migliori prestazioni di scrittura.

Se si sceglie uno di questi tipi di macchine virtuali quando si implementa un nuovo sistema Cloud Volumes ONTAP, non è possibile passare a un altro tipo di macchina virtuale che *non* utilizza un Ultra SSD per la VNVRAM. Ad esempio, non è possibile passare da E8ds\_v4 a E8s\_v3, ma è possibile passare da E8ds\_v4 a E32ds\_v4 perché entrambi i tipi di macchine virtuali utilizzano Ultra SSD.

Al contrario, se Cloud Volumes ONTAP è stato implementato utilizzando qualsiasi altro tipo di macchina virtuale, non sarà possibile passare a un tipo di macchina virtuale che utilizza un Ultra SSD per la memoria VNVRAM. Ad esempio, non è possibile passare da E8s v3 a E8ds v4.

- 4. L'elevata velocità di scrittura è supportata con tutti i tipi di istanze quando si utilizza un sistema a nodo singolo. È possibile abilitare un'elevata velocità di scrittura da BlueXP durante l'implementazione o in qualsiasi momento. ["Scopri di più sulla scelta della velocità di scrittura"](https://docs.netapp.com/us-en/bluexp-cloud-volumes-ontap/concept-write-speed.html).
- 5. Le prestazioni di scrittura migliorate sono abilitate quando si utilizzano gli SSD.

#### **Licenze basate su nodo**

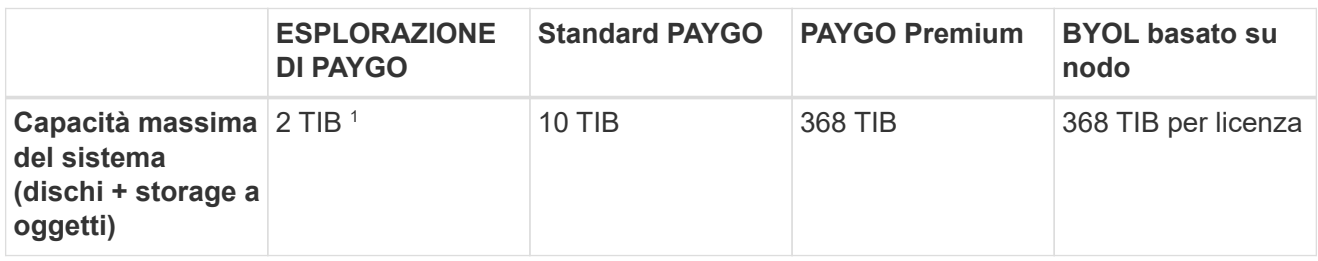

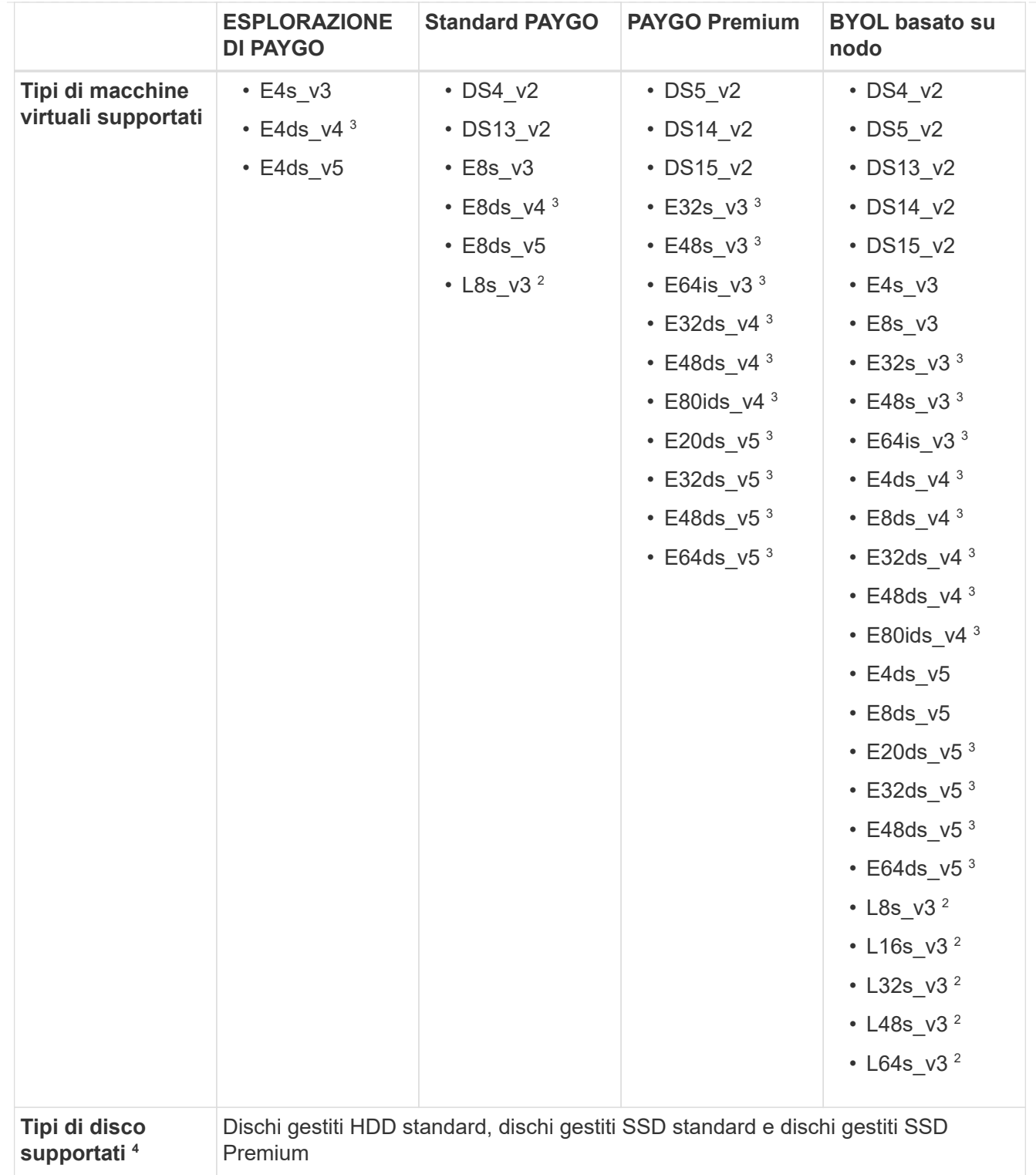

- 1. IL tiering dei dati sullo storage Azure Blob non è supportato con PAYGO Explore.
- 2. Questo tipo di macchina virtuale include lo storage NVMe locale, utilizzato da Cloud Volumes ONTAP come *Flash cache*. Flash cache accelera l'accesso ai dati attraverso il caching intelligente in tempo reale dei dati utente recentemente letti e dei metadati NetApp. È efficace per carichi di lavoro a lettura intensiva, inclusi database, e-mail e file service. ["Scopri di più"](https://docs.netapp.com/us-en/bluexp-cloud-volumes-ontap/concept-flash-cache.html).
- 3. Questi tipi di macchine virtuali utilizzano un ["Ultra SSD"](https://docs.microsoft.com/en-us/azure/virtual-machines/windows/disks-enable-ultra-ssd) Per la VNVRAM, che offre migliori prestazioni

di scrittura.

Se si sceglie uno di questi tipi di macchine virtuali quando si implementa un nuovo sistema Cloud Volumes ONTAP, non è possibile passare a un altro tipo di macchina virtuale che *non* utilizza un Ultra SSD per la VNVRAM. Ad esempio, non è possibile passare da E8ds\_v4 a E8s\_v3, ma è possibile passare da E8ds\_v4 a E32ds\_v4 perché entrambi i tipi di macchine virtuali utilizzano Ultra SSD.

Al contrario, se Cloud Volumes ONTAP è stato implementato utilizzando qualsiasi altro tipo di macchina virtuale, non sarà possibile passare a un tipo di macchina virtuale che utilizza un Ultra SSD per la memoria VNVRAM. Ad esempio, non è possibile passare da E8s\_v3 a E8ds\_v4.

- 4. L'elevata velocità di scrittura è supportata con tutti i tipi di istanze quando si utilizza un sistema a nodo singolo. È possibile abilitare un'elevata velocità di scrittura da BlueXP durante l'implementazione o in qualsiasi momento. ["Scopri di più sulla scelta della velocità di scrittura"](https://docs.netapp.com/us-en/bluexp-cloud-volumes-ontap/concept-write-speed.html).
- 5. Le prestazioni di scrittura migliorate sono abilitate quando si utilizzano gli SSD.

#### **Coppie HA**

È possibile scegliere tra le seguenti configurazioni quando si implementa Cloud Volumes ONTAP come coppia ha in Azure.

#### **COPPIE HA con il blob di pagina**

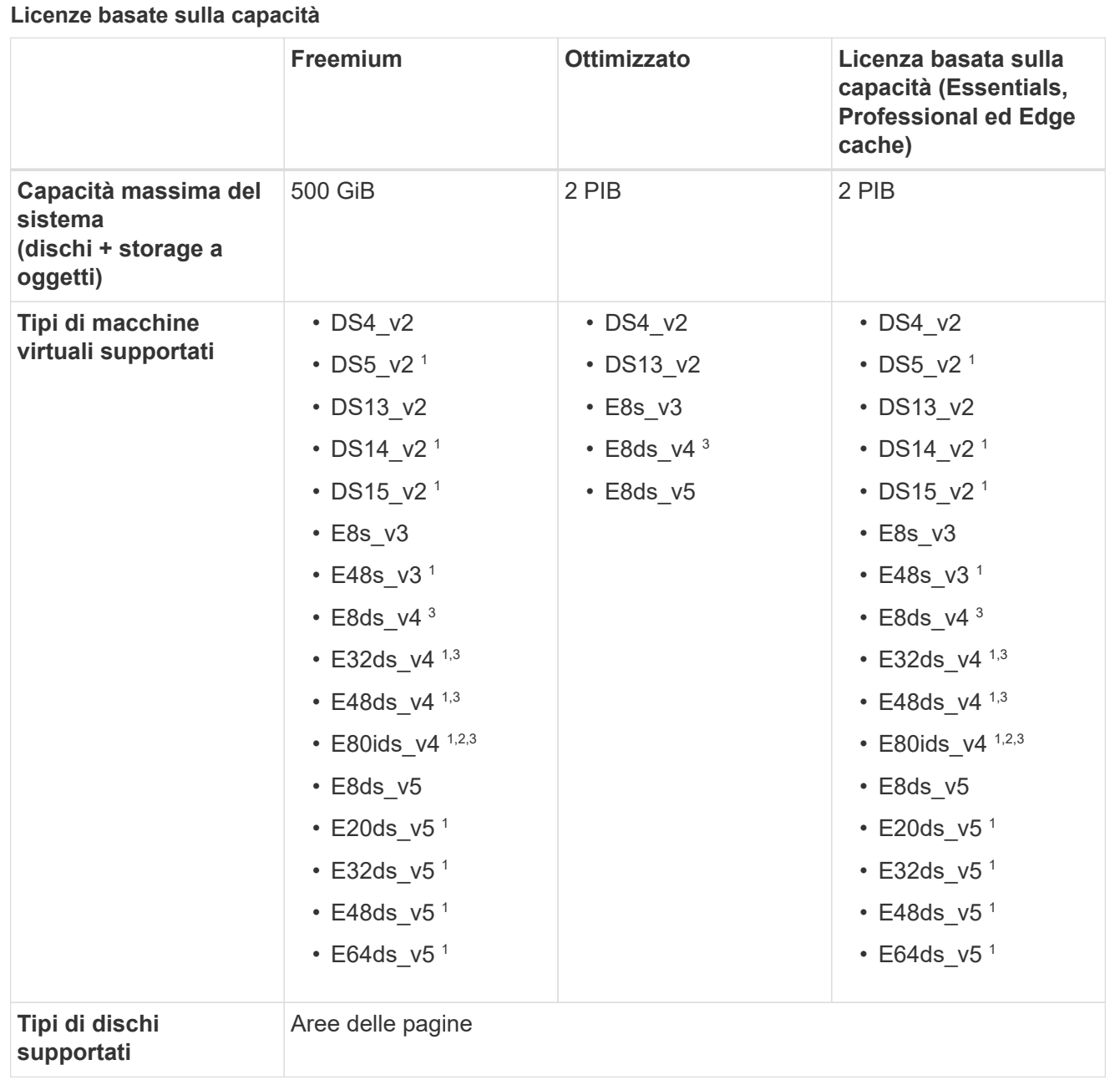

- 1. Cloud Volumes ONTAP supporta un'elevata velocità di scrittura con questi tipi di macchine virtuali quando si utilizza una coppia ha. È possibile abilitare un'elevata velocità di scrittura da BlueXP durante l'implementazione o in qualsiasi momento. ["Scopri di più sulla scelta della velocità di](https://docs.netapp.com/us-en/cloud-manager-cloud-volumes-ontap/concept-write-speed.html) [scrittura"](https://docs.netapp.com/us-en/cloud-manager-cloud-volumes-ontap/concept-write-speed.html).
- 2. Questa macchina virtuale è consigliata solo quando è necessario il controllo della manutenzione di Azure. Non è consigliato per altri casi di utilizzo a causa del prezzo più elevato.
- 3. Queste macchine virtuali sono supportate solo nelle implementazioni di Cloud Volumes ONTAP 9.11.1 o versioni precedenti. Con questi tipi di macchine virtuali è possibile aggiornare un'implementazione di page blob esistente da Cloud Volumes ONTAP 9.11.1 a 9.12.1. Non è possibile eseguire nuove implementazioni di blob di pagina con Cloud Volumes ONTAP 9.12.1 o versioni successive.

#### **Licenze basate su nodo**

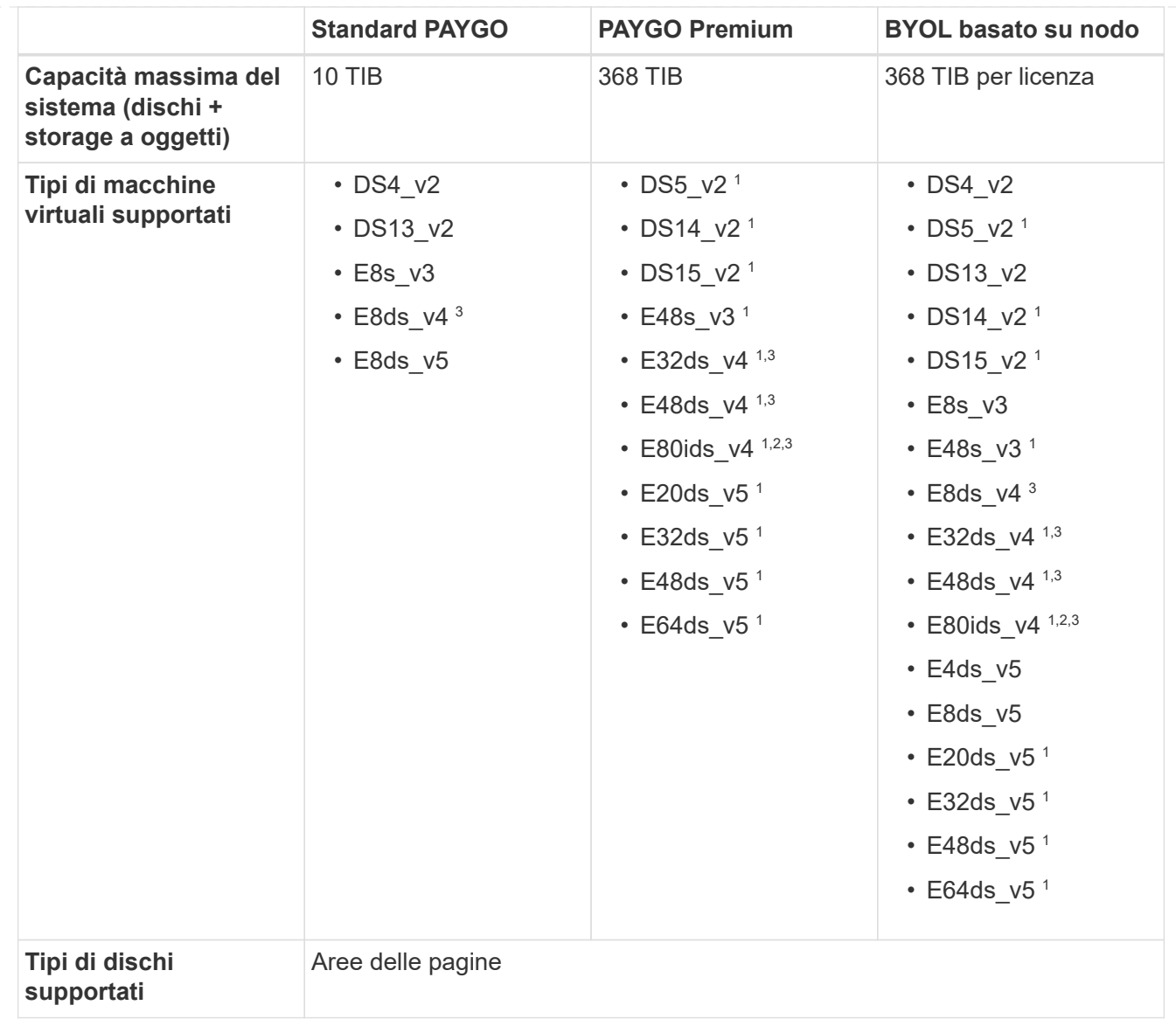

- 1. Cloud Volumes ONTAP supporta un'elevata velocità di scrittura con questi tipi di macchine virtuali quando si utilizza una coppia ha. È possibile abilitare un'elevata velocità di scrittura da BlueXP durante l'implementazione o in qualsiasi momento. ["Scopri di più sulla scelta della velocità di](https://docs.netapp.com/us-en/cloud-manager-cloud-volumes-ontap/concept-write-speed.html) [scrittura"](https://docs.netapp.com/us-en/cloud-manager-cloud-volumes-ontap/concept-write-speed.html).
- 2. Questa macchina virtuale è consigliata solo quando è necessario il controllo della manutenzione di Azure. Non è consigliato per altri casi di utilizzo a causa del prezzo più elevato.
- 3. Queste macchine virtuali sono supportate solo nelle implementazioni di Cloud Volumes ONTAP 9.11.1 o versioni precedenti. Con questi tipi di macchine virtuali è possibile aggiornare un'implementazione di page blob esistente da Cloud Volumes ONTAP 9.11.1 a 9.12.1. Non è possibile eseguire nuove implementazioni di blob di pagina con Cloud Volumes ONTAP 9.12.1 o versioni successive.

#### **COPPIE HA con dischi gestiti condivisi**

È possibile scegliere tra le seguenti configurazioni quando si implementa Cloud Volumes ONTAP come coppia ha in Azure.

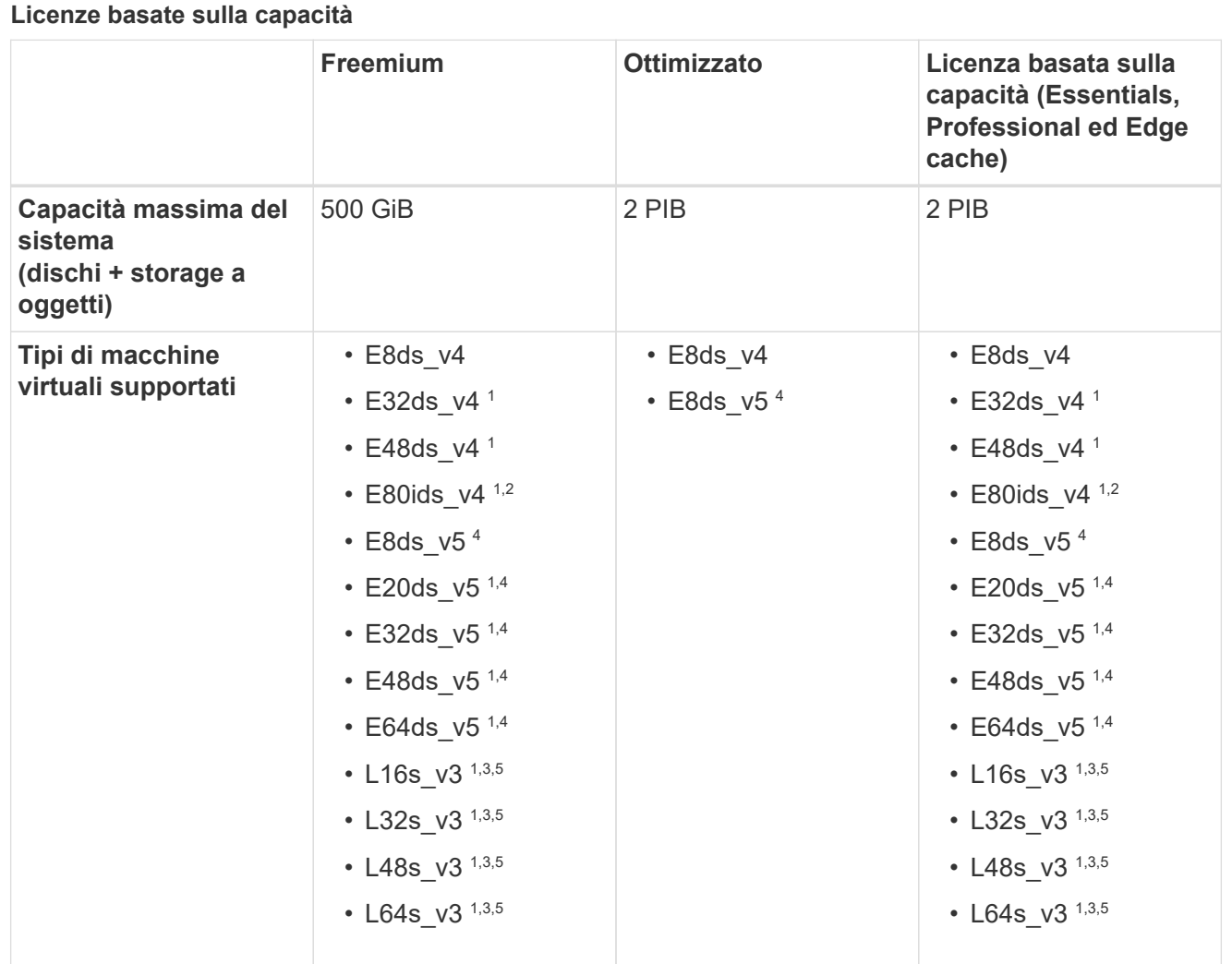

- 1. Cloud Volumes ONTAP supporta un'elevata velocità di scrittura con questi tipi di macchine virtuali quando si utilizza una coppia ha. È possibile abilitare un'elevata velocità di scrittura da BlueXP durante l'implementazione o in qualsiasi momento. ["Scopri di più sulla scelta della velocità di](https://docs.netapp.com/us-en/bluexp-cloud-volumes-ontap/concept-write-speed.html) [scrittura"](https://docs.netapp.com/us-en/bluexp-cloud-volumes-ontap/concept-write-speed.html).
- 2. Questa macchina virtuale è consigliata solo quando è necessario il controllo della manutenzione di Azure. Non è consigliato per altri casi di utilizzo a causa del prezzo più elevato.
- 3. Il supporto di zone di disponibilità multiple inizia dalla versione 9.13.1 di ONTAP.
- 4. Il supporto di zone di disponibilità multiple inizia dalla versione 9.14.1 RC1 di ONTAP.
- 5. Questo tipo di macchina virtuale include lo storage NVMe locale, utilizzato da Cloud Volumes ONTAP come *Flash cache*. Flash cache accelera l'accesso ai dati attraverso il caching intelligente in tempo reale dei dati utente recentemente letti e dei metadati NetApp. È efficace per carichi di lavoro a lettura intensiva, inclusi database, e-mail e file service. ["Scopri di più"](https://docs.netapp.com/us-en/bluexp-cloud-volumes-ontap/concept-flash-cache.html).

#### **Licenze basate su nodo**

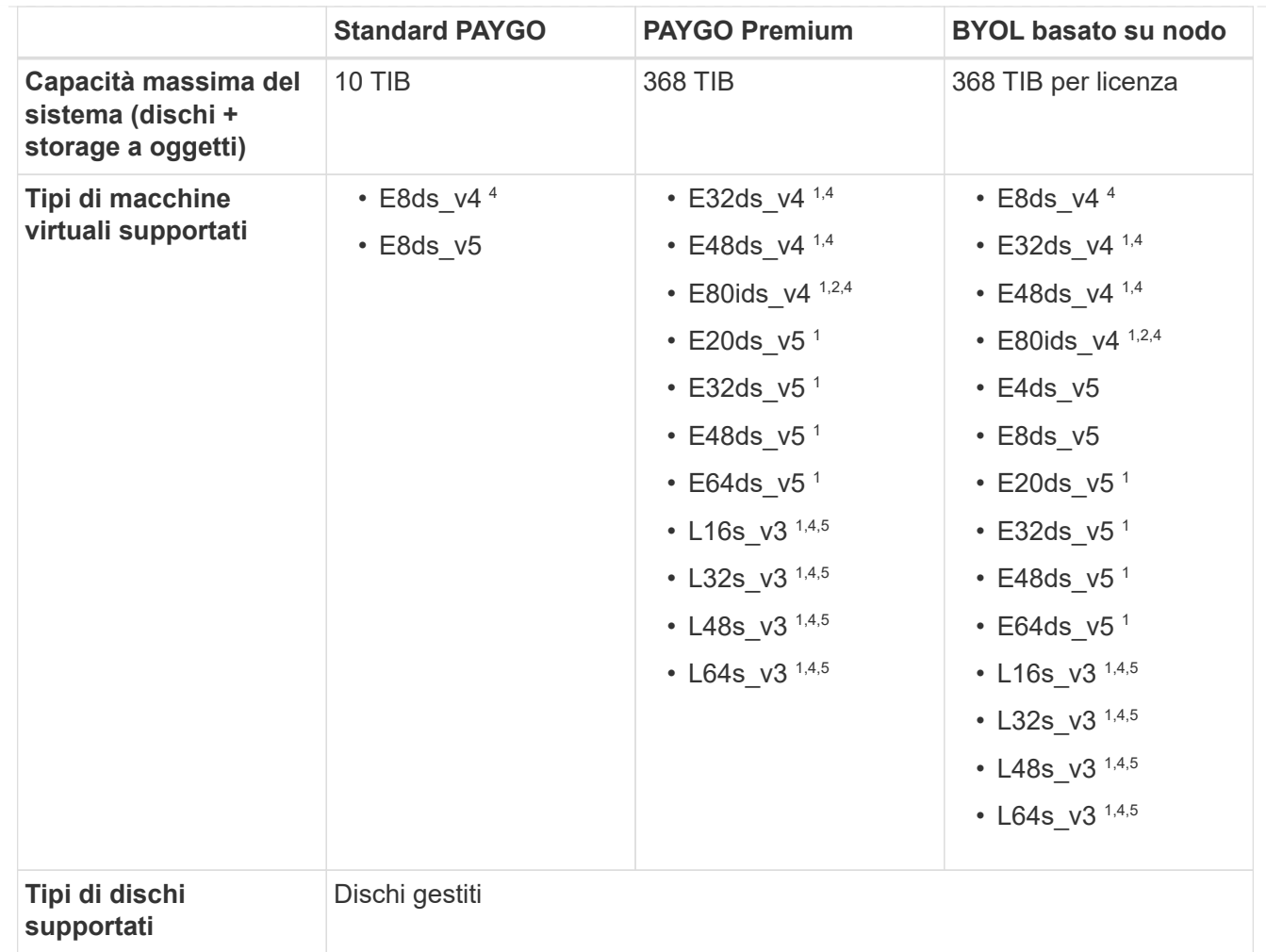

- 1. Cloud Volumes ONTAP supporta un'elevata velocità di scrittura con questi tipi di macchine virtuali quando si utilizza una coppia ha. È possibile abilitare un'elevata velocità di scrittura da BlueXP durante l'implementazione o in qualsiasi momento. ["Scopri di più sulla scelta della velocità di](https://docs.netapp.com/us-en/bluexp-cloud-volumes-ontap/concept-write-speed.html) [scrittura"](https://docs.netapp.com/us-en/bluexp-cloud-volumes-ontap/concept-write-speed.html).
- 2. Questa macchina virtuale è consigliata solo quando è necessario il controllo della manutenzione di Azure. Non è consigliato per altri casi di utilizzo a causa del prezzo più elevato.
- 3. Questi tipi di macchine virtuali sono supportati solo per coppie ha in una singola configurazione di zona di disponibilità eseguita su dischi gestiti condivisi.
- 4. Questi tipi di macchine virtuali sono supportati per coppie ha in una singola zona di disponibilità e configurazioni di più zone di disponibilità eseguite su dischi gestiti condivisi. Per i tipi VM LS\_v3, il supporto di zone di disponibilità multiple inizia dalla versione 9.13.1 di ONTAP. Per i tipi di macchine virtuali EDS\_v5, il supporto di zone di disponibilità multiple inizia dalla versione 9.14.1 RC1 di ONTAP.
- 5. Questo tipo di macchina virtuale include lo storage NVMe locale, utilizzato da Cloud Volumes ONTAP come *Flash cache*. Flash cache accelera l'accesso ai dati attraverso il caching intelligente in tempo reale dei dati utente recentemente letti e dei metadati NetApp. È efficace per carichi di lavoro a lettura intensiva, inclusi database, e-mail e file service. ["Scopri di più"](https://docs.netapp.com/us-en/bluexp-cloud-volumes-ontap/concept-flash-cache.html).

## **Dimensioni dei dischi supportate**

In Azure, un aggregato può contenere fino a 12 dischi dello stesso tipo e dimensione.

#### **Sistemi a nodo singolo**

I sistemi a nodo singolo utilizzano dischi gestiti Azure. Sono supportate le seguenti dimensioni dei dischi:

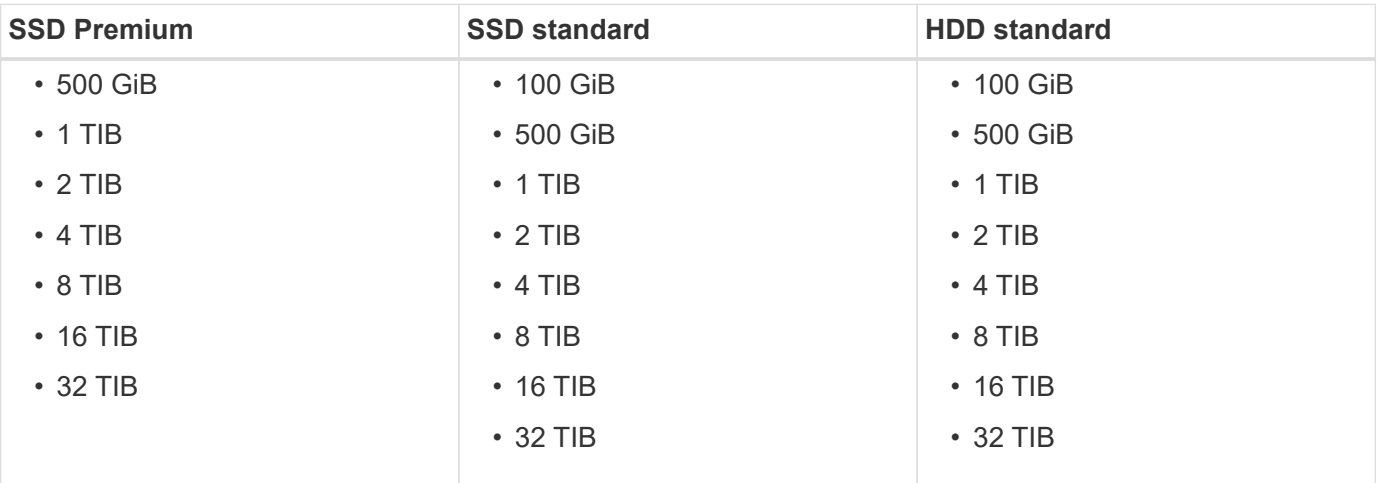

#### **Coppie HA**

Le coppie HA utilizzano i dischi gestiti di Azure. Sono supportati i seguenti tipi e dimensioni di dischi.

(Le pagine blob sono supportate con le coppie ha implementate prima della release 9.12.1).

#### **SSD Premium**

- 500 GiB
- 1 TIB
- 2 TIB
- 4 TIB
- 8 TIB
- 16 TIB (solo dischi gestiti)
- 32 TIB (solo dischi gestiti)

## **Regioni supportate**

Per il supporto della regione Azure, vedere ["Cloud Volumes Global Regions"](https://cloud.netapp.com/cloud-volumes-global-regions).

## <span id="page-15-0"></span>**Configurazioni supportate in Google Cloud**

In Google Cloud sono supportate diverse configurazioni Cloud Volumes ONTAP.

## **Configurazioni supportate per licenza**

Cloud Volumes ONTAP è disponibile in Google Cloud come sistema a nodo singolo e come coppia di nodi ad

alta disponibilità (ha) per tolleranza agli errori e operazioni senza interruzioni.

L'aggiornamento di un sistema a nodo singolo a una coppia ha non è supportato. Se si desidera passare da un sistema a nodo singolo a una coppia ha, è necessario implementare un nuovo sistema e replicare i dati dal sistema esistente al nuovo sistema.

Cloud Volumes ONTAP può essere eseguito su un'istanza di macchina virtuale riservata o on-demand dal tuo cloud provider. Le soluzioni che utilizzano altri tipi di istanze di macchine virtuali non sono supportate.

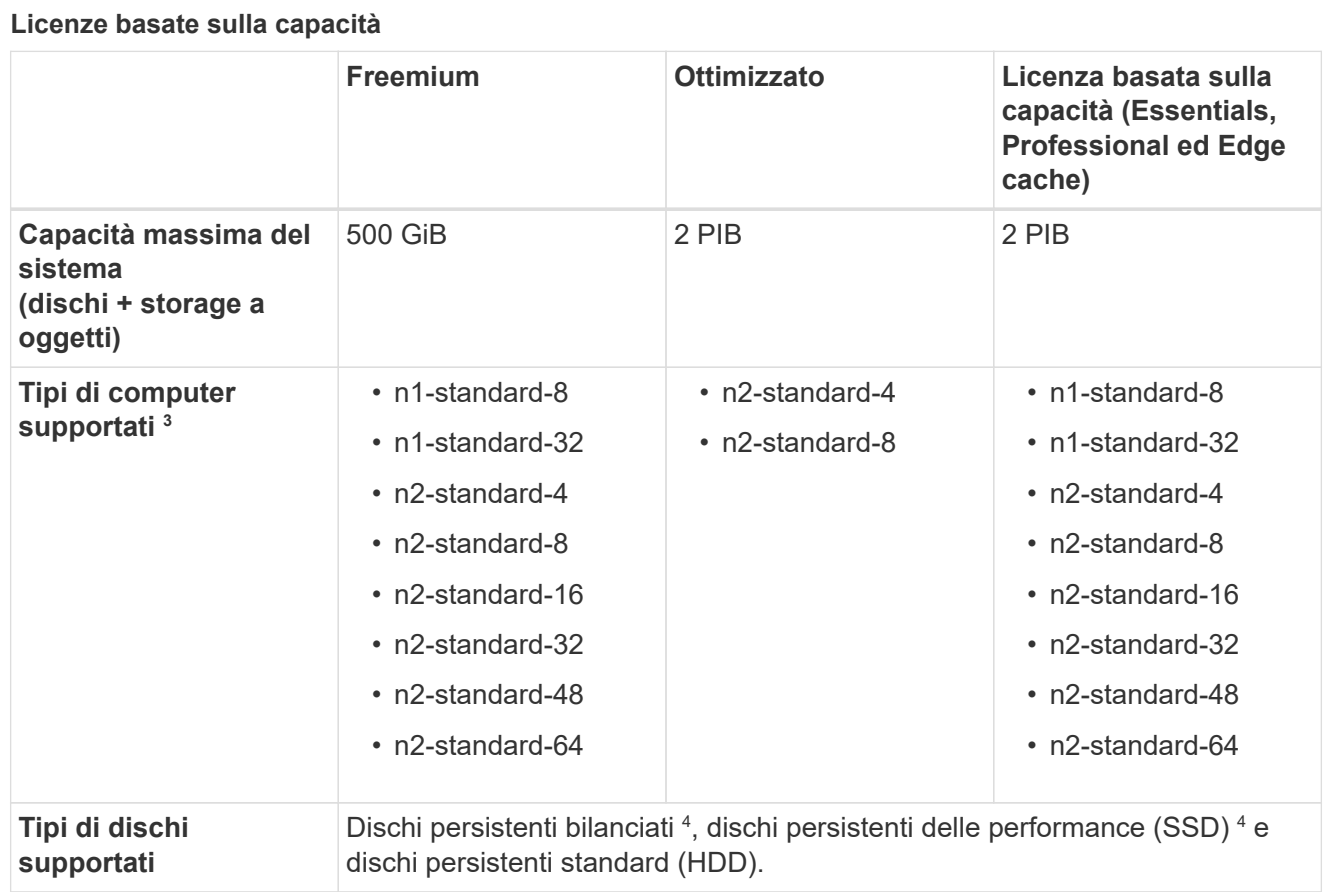

1. I limiti dei dischi possono impedire di raggiungere il limite massimo di capacità del sistema utilizzando solo i dischi. È possibile raggiungere il limite di capacità entro ["tiering dei dati inattivi sullo storage a](https://docs.netapp.com/us-en/bluexp-cloud-volumes-ontap/concept-data-tiering.html) [oggetti"](https://docs.netapp.com/us-en/bluexp-cloud-volumes-ontap/concept-data-tiering.html).

["Scopri di più sui limiti dei dischi in Google Cloud"](https://docs.netapp.com/it-it/cloud-volumes-ontap-9141-relnotes/reference-limits-gcp.html).

- 2. IL tiering dei dati su Google Cloud Storage non è supportato con PAYGO Explore.
- 3. Il tipo di macchina custom-4-16384 non è più supportato dai nuovi sistemi Cloud Volumes ONTAP.

Se si dispone di un sistema esistente in esecuzione su questo tipo di macchina, è possibile continuare a utilizzarlo, ma si consiglia di passare al tipo di macchina n2-standard-4.

- 4. Le migliori prestazioni di scrittura sono abilitate quando si utilizzano dischi persistenti bilanciati e dischi persistenti delle performance (SSD).
- 5. L'interfaccia BlueXP mostra un tipo di macchina aggiuntivo supportato per Standard e BYOL: n1 highmem-4. Tuttavia, questo tipo di macchina non è destinato agli ambienti di produzione. L'abbiamo resa disponibile solo per un ambiente di laboratorio specifico.
- 6. A partire dal software Cloud Volumes ONTAP versione 9.13.0, *Flash cache*, elevata velocità di scrittura e un'unità di trasmissione massima (MTU) superiore di 8,896 byte, sono disponibili per le seguenti istanze di implementazione della coppia ha:
	- n2-standard-16
	- n2-standard-32
- n2-standard-48
- n2-standard-64

È possibile attivare *Flash cache* e un'elevata velocità di scrittura durante l'implementazione di un tipo di istanza idoneo. Per abilitare l'unità di trasmissione massima di 8,896 byte, è necessario scegliere VPC-1, VPC-2 o VPC-3 per l'implementazione. La MTU più elevata consente un throughput di rete più elevato. Per ulteriori informazioni sull'avvio di una di queste implementazioni, vedere ["Lancio di una coppia ha in Google Cloud"](https://docs.netapp.com/us-en/bluexp-cloud-volumes-ontap/task-deploying-gcp.html#launching-an-ha-pair-in-google-cloud).

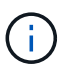

*Flash cache*, High Write Mode e MTU di 8,896 sono dipendenti dalle funzionalità e non possono essere disabilitati singolarmente all'interno di un'istanza configurata.

#### **Licenze basate su nodo**

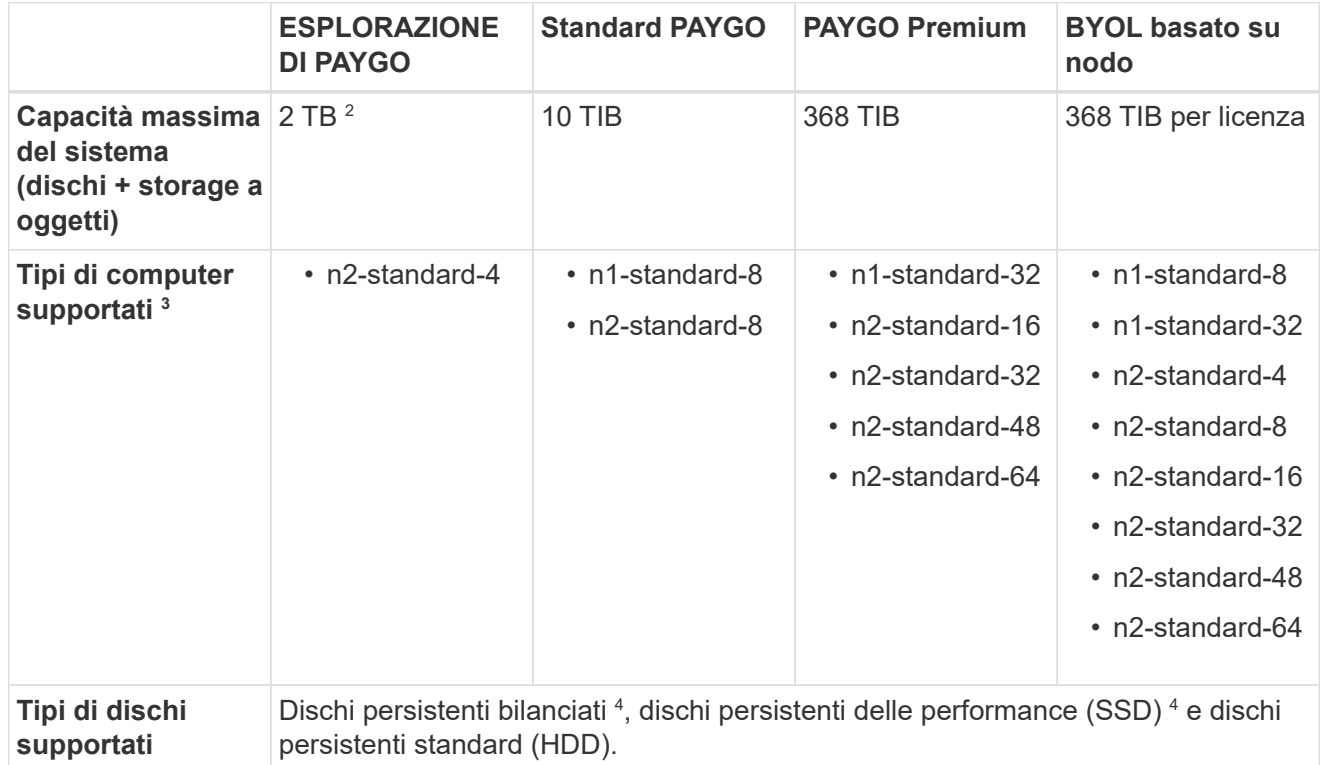

Note:

1. I limiti dei dischi possono impedire di raggiungere il limite massimo di capacità del sistema utilizzando solo i dischi. È possibile raggiungere il limite di capacità entro ["tiering dei dati inattivi sullo storage a](https://docs.netapp.com/us-en/bluexp-cloud-volumes-ontap/concept-data-tiering.html) [oggetti"](https://docs.netapp.com/us-en/bluexp-cloud-volumes-ontap/concept-data-tiering.html).

#### ["Scopri di più sui limiti dei dischi in Google Cloud"](https://docs.netapp.com/it-it/cloud-volumes-ontap-9141-relnotes/reference-limits-gcp.html).

- 2. IL tiering dei dati su Google Cloud Storage non è supportato con PAYGO Explore.
- 3. Il tipo di macchina custom-4-16384 non è più supportato dai nuovi sistemi Cloud Volumes ONTAP.

Se si dispone di un sistema esistente in esecuzione su questo tipo di macchina, è possibile continuare a utilizzarlo, ma si consiglia di passare al tipo di macchina n2-standard-4.

4. Le migliori prestazioni di scrittura sono abilitate quando si utilizzano dischi persistenti bilanciati e dischi persistenti delle performance (SSD).

- 5. L'interfaccia BlueXP mostra un tipo di macchina aggiuntivo supportato per Standard e BYOL: n1 highmem-4. Tuttavia, questo tipo di macchina non è destinato agli ambienti di produzione. L'abbiamo resa disponibile solo per un ambiente di laboratorio specifico.
- 6. A partire dal software Cloud Volumes ONTAP versione 9.13.0, *Flash cache*, elevata velocità di scrittura e un'unità di trasmissione massima (MTU) superiore di 8,896 byte, sono disponibili per le seguenti istanze di implementazione della coppia ha:
	- n2-standard-16
	- n2-standard-32
	- n2-standard-48
	- n2-standard-64

È possibile attivare *Flash cache* e un'elevata velocità di scrittura durante l'implementazione di un tipo di istanza idoneo. Per abilitare l'unità di trasmissione massima di 8,896 byte, è necessario scegliere VPC-1, VPC-2 o VPC-3 per l'implementazione. La MTU più elevata consente un throughput di rete più elevato. Per ulteriori informazioni sull'avvio di una di queste implementazioni, vedere ["Lancio di una coppia ha in Google Cloud"](https://docs.netapp.com/us-en/bluexp-cloud-volumes-ontap/task-deploying-gcp.html#launching-an-ha-pair-in-google-cloud).

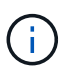

*Flash cache*, High Write Mode e MTU di 8,896 sono dipendenti dalle funzionalità e non possono essere disabilitati singolarmente all'interno di un'istanza configurata.

## **Dimensioni dei dischi supportate**

In Google Cloud, un aggregato può contenere fino a 6 dischi dello stesso tipo e dimensione. Sono supportate le seguenti dimensioni dei dischi:

- 100 GB
- 500 GB
- 1 TB
- 2 TB
- 4 TB
- 8 TB
- 16 TB
- 64 TB

### **Regioni supportate**

Per il supporto regionale di Google Cloud, vedere ["Cloud Volumes Global Regions".](https://cloud.netapp.com/cloud-volumes-global-regions)

#### **Informazioni sul copyright**

Copyright © 2024 NetApp, Inc. Tutti i diritti riservati. Stampato negli Stati Uniti d'America. Nessuna porzione di questo documento soggetta a copyright può essere riprodotta in qualsiasi formato o mezzo (grafico, elettronico o meccanico, inclusi fotocopie, registrazione, nastri o storage in un sistema elettronico) senza previo consenso scritto da parte del detentore del copyright.

Il software derivato dal materiale sottoposto a copyright di NetApp è soggetto alla seguente licenza e dichiarazione di non responsabilità:

IL PRESENTE SOFTWARE VIENE FORNITO DA NETAPP "COSÌ COM'È" E SENZA QUALSIVOGLIA TIPO DI GARANZIA IMPLICITA O ESPRESSA FRA CUI, A TITOLO ESEMPLIFICATIVO E NON ESAUSTIVO, GARANZIE IMPLICITE DI COMMERCIABILITÀ E IDONEITÀ PER UNO SCOPO SPECIFICO, CHE VENGONO DECLINATE DAL PRESENTE DOCUMENTO. NETAPP NON VERRÀ CONSIDERATA RESPONSABILE IN ALCUN CASO PER QUALSIVOGLIA DANNO DIRETTO, INDIRETTO, ACCIDENTALE, SPECIALE, ESEMPLARE E CONSEQUENZIALE (COMPRESI, A TITOLO ESEMPLIFICATIVO E NON ESAUSTIVO, PROCUREMENT O SOSTITUZIONE DI MERCI O SERVIZI, IMPOSSIBILITÀ DI UTILIZZO O PERDITA DI DATI O PROFITTI OPPURE INTERRUZIONE DELL'ATTIVITÀ AZIENDALE) CAUSATO IN QUALSIVOGLIA MODO O IN RELAZIONE A QUALUNQUE TEORIA DI RESPONSABILITÀ, SIA ESSA CONTRATTUALE, RIGOROSA O DOVUTA A INSOLVENZA (COMPRESA LA NEGLIGENZA O ALTRO) INSORTA IN QUALSIASI MODO ATTRAVERSO L'UTILIZZO DEL PRESENTE SOFTWARE ANCHE IN PRESENZA DI UN PREAVVISO CIRCA L'EVENTUALITÀ DI QUESTO TIPO DI DANNI.

NetApp si riserva il diritto di modificare in qualsiasi momento qualunque prodotto descritto nel presente documento senza fornire alcun preavviso. NetApp non si assume alcuna responsabilità circa l'utilizzo dei prodotti o materiali descritti nel presente documento, con l'eccezione di quanto concordato espressamente e per iscritto da NetApp. L'utilizzo o l'acquisto del presente prodotto non comporta il rilascio di una licenza nell'ambito di un qualche diritto di brevetto, marchio commerciale o altro diritto di proprietà intellettuale di NetApp.

Il prodotto descritto in questa guida può essere protetto da uno o più brevetti degli Stati Uniti, esteri o in attesa di approvazione.

LEGENDA PER I DIRITTI SOTTOPOSTI A LIMITAZIONE: l'utilizzo, la duplicazione o la divulgazione da parte degli enti governativi sono soggetti alle limitazioni indicate nel sottoparagrafo (b)(3) della clausola Rights in Technical Data and Computer Software del DFARS 252.227-7013 (FEB 2014) e FAR 52.227-19 (DIC 2007).

I dati contenuti nel presente documento riguardano un articolo commerciale (secondo la definizione data in FAR 2.101) e sono di proprietà di NetApp, Inc. Tutti i dati tecnici e il software NetApp forniti secondo i termini del presente Contratto sono articoli aventi natura commerciale, sviluppati con finanziamenti esclusivamente privati. Il governo statunitense ha una licenza irrevocabile limitata, non esclusiva, non trasferibile, non cedibile, mondiale, per l'utilizzo dei Dati esclusivamente in connessione con e a supporto di un contratto governativo statunitense in base al quale i Dati sono distribuiti. Con la sola esclusione di quanto indicato nel presente documento, i Dati non possono essere utilizzati, divulgati, riprodotti, modificati, visualizzati o mostrati senza la previa approvazione scritta di NetApp, Inc. I diritti di licenza del governo degli Stati Uniti per il Dipartimento della Difesa sono limitati ai diritti identificati nella clausola DFARS 252.227-7015(b) (FEB 2014).

#### **Informazioni sul marchio commerciale**

NETAPP, il logo NETAPP e i marchi elencati alla pagina<http://www.netapp.com/TM> sono marchi di NetApp, Inc. Gli altri nomi di aziende e prodotti potrebbero essere marchi dei rispettivi proprietari.